Adobe Photoshop Download License Keys for Windows 7

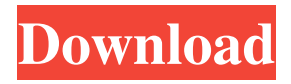

#### **Adobe Photoshop 7 Download Reviews For Windows 11 Free Crack Free [April-2022]**

Irfanview Irfanview (`www.irfanview.com`) is the other open-source suite of image-editing tools that's well suited for everyday use. It lacks any bells and whistles, but it's ideal for basic editing tasks, such as reducing the size of images

#### **Adobe Photoshop 7 Download Reviews For Windows 11 Free Download**

This list contains the 50 most used Photoshop elements for Graphics and Web Design. The Graphics and Web design elements (Icons, Animation, vector graphics, layouts, logos, textures and icons) are the elements used in image editing programs and online graphic design services. Photoshop also includes a collection of design elements which are used in it's own programs. Other similar programs on the list include GIMP (GNU Image Manipulation Program), Skencil, Pixelmator and PhotoPills. Additionally, there are also tools to create all sorts of custom graphics, many of which are usable with Photoshop. The Photoshop Elements website shows you all the available effects and tools and the process for creating a graphic by using each of them. This list is a more precise way to find out if a particular element or tool is suitable for your graphics. There are no Photoshop elements to create videos, voice overs, assemble music and other videos. I selected only elements that are in the most of the time used by graphic designers, animators, and web designers. For a broader look at the most used Photoshop elements see the list of Photoshop elements. A few more ideas for icons design If you need inspiration for your next graphic design project, these ideas might be helpful. Adobe Illustrator Adobe Illustrator is a professional vector graphic editor program, designed primarily for the creation of graphics and vector images. Adobe Illustrator was originally created by Adobe Systems. However, it is now also the name for the company's vector graphic software. You can use Adobe Illustrator to edit vector graphics in different formats such as EPS, SVG, PDF, PNG, TIFF, and GIF formats. You can use any vector software, such as Inkscape. You can create everything from simple shapes to complex and highly detailed images that can then be further edited using Adobe Photoshop, InDesign, Adobe InCopy, or other Adobe software. Adobe InDesign Adobe InDesign is a publishing platform that helps users to create, edit and preview documents and books. Adobe InDesign is a professional publishing solution and consists of a catalog editor, an authoring tool, and a page layout program. It was developed for desktop publishing, but is now widely used for corporate publishing. It allows you to insert content and graphics, create tables, insert multimedia files, and build a complete page or document from the PDF wireframe. Adobe Fireworks 05a79cecff

## **Adobe Photoshop 7 Download Reviews For Windows 11 Free License Keygen**

Tip: You can change the appearance of a Brush's hard edges using a setting called \_brush angle\_. Text Photoshop's text tools give you a comprehensive means for creating text. You can choose from a variety of text layouts, font types, sizes, colors, and effects. For more information about text, see Chapter 3. Tip: Here are a few ways to quickly and easily create multi-line text using the Text tool: · Type a page-break in the empty paragraph and press Enter. To change the page-break type, click the popup menu next to the page break and select a different type. · To add formatting to your text, click the popup menu next to the font selector and select a font style, font size, and so on. · To duplicate existing text, select the text and then press Ctrl+D (Windows) or -D (Mac OS). The Tabs menu for text provides a more streamlined way to set up different attributes for different text elements or groups of characters. For more information about fonts, refer to Chapter 4. Tools The Tools panel, shown in Figure 3-2, allows you to easily use and manage the Photoshop tools. The Tools panel can be collapsed or hidden to avoid taking up valuable real estate in your workspace. \*\*Figure 3-2:\*\* The Tools panel is an area of the Photoshop workspace, which you can collapse to save space. The following list defines the tools available in Photoshop CS6: Work  $\rightarrow$  Tools  $\rightarrow$  Tabs  $\rightarrow$ Components  $\rightarrow$  Selection: This tool makes it easy to select the contents of an image (or the entire image), as shown in Figure 3-3, and export it to a different format, such as PDF, EPS, or SVG. \*\*Figure 3-3:\*\* When you're working on small pieces of an image, you can select portions of it, export it, and even modify it. \_Work\_  $\rightarrow$  \_Tools  $\rightarrow$  Tabs  $\rightarrow$  Components  $\rightarrow$  Edit:\_ This tool is great for modifying or painting on your images. By default, it offers the usual standard controls, such as Hue/Saturation and Shadow/Highlights, as well as advanced features such as adding and subtracting colors and opacity. The control options are further described in Chapter 4. \_Work\_ $\rightarrow$  \_Tools  $\rightarrow$  Tabs

### **What's New in the Adobe Photoshop 7 Download Reviews For Windows 11 Free?**

The Healing Brush is used to remove small blemishes and defects, including dust and small scratches, from an image. The Refine Edge tool is used to sharpen the edges of an image. It can be used by selecting a specific area of an image and then applying different settings. For example, choosing the Feather Amount option can improve the appearance of edges with soft detail, while the Smoothing Mode option can emphasize finer details. You can also use the Content-Aware or Smart Fix tools to automatically repair an image. This tool can correct the alignment of objects or remove other defects that may be present in the image. In addition, it can crop the image to emphasize objects in a scene. The Content-Aware tool can use a content-based analysis to identify areas in the image that match the style of the rest of the image. You can use the Pen tool to create a variety of shapes, including lines and circles. You can also combine these shapes with other layers and selections to create new elements such as arrows and text. The Levels tool allows you to adjust the brightness of an image. To do this, you can select a specific color and then adjust its brightness. This process is called color correction and it is useful for correcting images that contain dark or bright areas. You can also use the Contrast and Hue/Saturation options to adjust images. The Filters tool is useful for applying several filters to an image. You can use this tool to apply effects such as blurs, vignettes, and gradients. The Dodge and Burn tools can be used to apply effects to an image. Using the Dodge tool, you can increase the contrast of an image and apply bright lights and shadows to highlight its details. The Burn tool can be used to apply a sepia-toned effect that resembles aged photographs. The Crop tool allows you to isolate and adjust specific areas of an image. For example, you can use this tool to crop a person or an object out of an image. You can also use the Crop tool to select specific areas of an image and move them into new locations. You can use the Shadow/Highlight tool to create a variety of effects by adding shadows or highlights to an image. You can also use the Puppet Warp tool to manipulate the edges of an object. The Liquify tool is one of the most widely used tools in Photoshop because it allows you to change the shape and appearance of an image.

# **System Requirements:**

Supported and tested on Windows 10 and Windows Server 2012 R2 (32 and 64-bit). Minimum Requirements: Processor: Intel Dual Core Processor (AMD equivalent) 2.4 GHz or faster RAM: 4 GB Disk Space: 2 GB Graphics: Intel HD 4000 or equivalent Video Card: Nvidia 7800 GT, Radeon 7900, or equivalent DirectX: Version 9.0c Additional Notes: If you are running in a VM environment, make sure

<https://ikatmarketing.com/wp-content/uploads/2022/07/harfead.pdf>

<https://roystonviele4632cj.wixsite.com/dimmidimpmel/post/apply-photoshop-gradients>

<http://buyzionpark.com/?p=25606>

[https://censorshipfree.net/upload/files/2022/07/37gwLh1uJa2Gx5BUFxdp\\_01\\_058a8405c77243ff45f9c713513c368b\\_file.pdf](https://censorshipfree.net/upload/files/2022/07/37gwLh1uJa2Gx5BUFxdp_01_058a8405c77243ff45f9c713513c368b_file.pdf) [https://www.myshareshow.com/upload/files/2022/07/pcZoxlokwcXKpKMVnR1u\\_01\\_80800def8ba47d3bf2da62833a62c29c\\_f](https://www.myshareshow.com/upload/files/2022/07/pcZoxlokwcXKpKMVnR1u_01_80800def8ba47d3bf2da62833a62c29c_file.pdf) [ile.pdf](https://www.myshareshow.com/upload/files/2022/07/pcZoxlokwcXKpKMVnR1u_01_80800def8ba47d3bf2da62833a62c29c_file.pdf)

<https://liquidonetransfer.com.mx/?p=30301>

[https://molenbeekshopping.be/wp-content/uploads/2022/07/photoshop\\_studio\\_background\\_download.pdf](https://molenbeekshopping.be/wp-content/uploads/2022/07/photoshop_studio_background_download.pdf)

[https://securetranscriptsolutions.com/wp-](https://securetranscriptsolutions.com/wp-content/uploads/2022/07/adobe_photoshop_lightroom_53_free_download_get_into_pc.pdf)

[content/uploads/2022/07/adobe\\_photoshop\\_lightroom\\_53\\_free\\_download\\_get\\_into\\_pc.pdf](https://securetranscriptsolutions.com/wp-content/uploads/2022/07/adobe_photoshop_lightroom_53_free_download_get_into_pc.pdf)

<https://4w15.com/need-for-speed/>

<http://rodriguefouafou.com/?p=4335>

<https://ak-asyl-mgh.de/advert/adobe-photoshop-cs5-extended-for-mac-free-download/>

<http://twinmyclub.com/wp-content/uploads/2022/07/deltalli.pdf>

<https://thebakersavenue.com/turbomnp-brushes-2/>

<https://giovanimaestri.com/2022/07/01/photoshop-cs6-free-download-full-version/>

<https://allindiaherb.com/how-to-download-photoshop/>

<https://unsk186.ru/android-apps-adobe-photoshop-mix-free-9989/>

<http://www.studiofratini.com/free-photoshop-cs5-brushes/>

<https://www.apbara.be/index.php/advert/download-adobe-photoshop-profession-2015-32-bit/>

<https://awamagazine.info/advert/the-best-glitter-brushes-for-photoshop/>

<https://www.webcard.irish/photoshop-brushes-free-download/>